## FAELT\_B\_CLL\_WITH\_VH3\_21\_UP

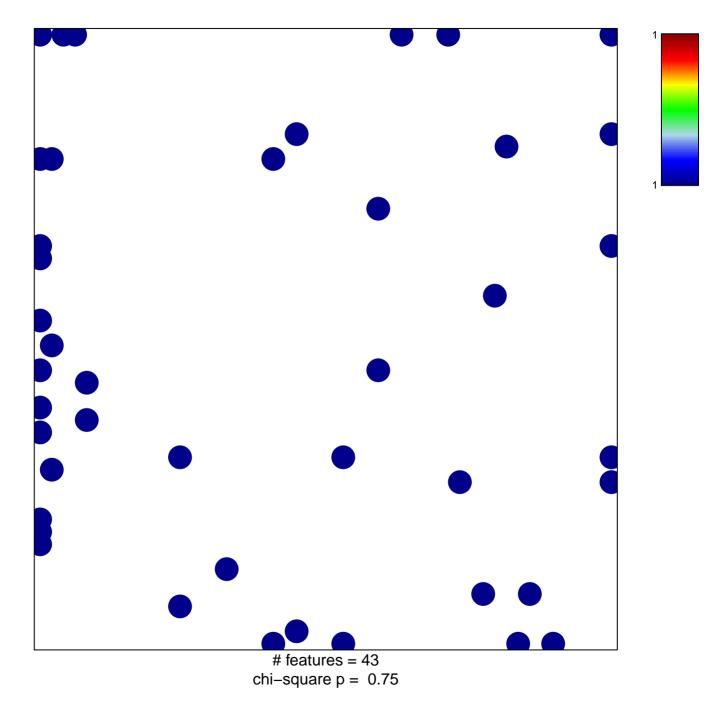

## FAELT\_B\_CLL\_WITH\_VH3\_21\_UP

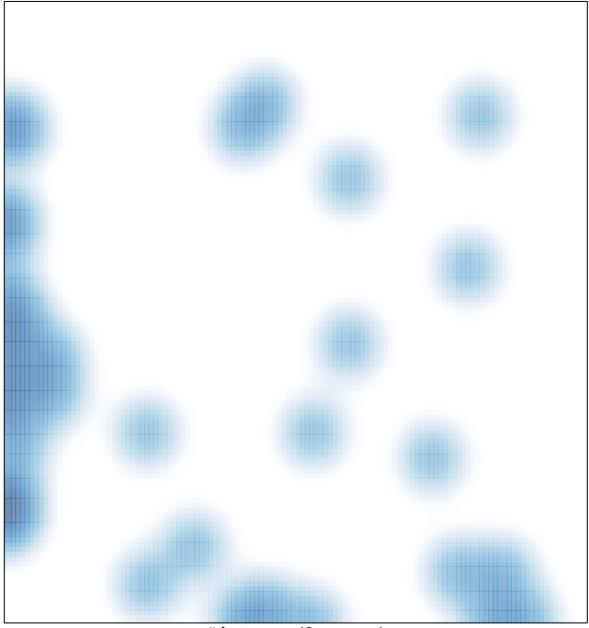

# features = 43 , max = 1